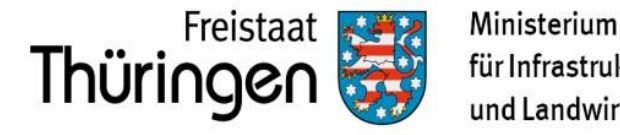

für Infrastruktur und Landwirtschaft

## **Name des Projektes:**

**Kurzbeschreibung des Projektes:**

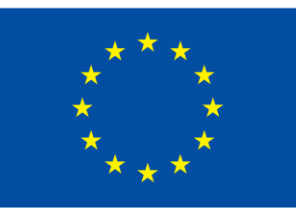

Kofinanziert von der **Europäischen Union** 

**Regionale AktionsGruppe** Gotha | Ilm-Kreis | Erfurt e.v.